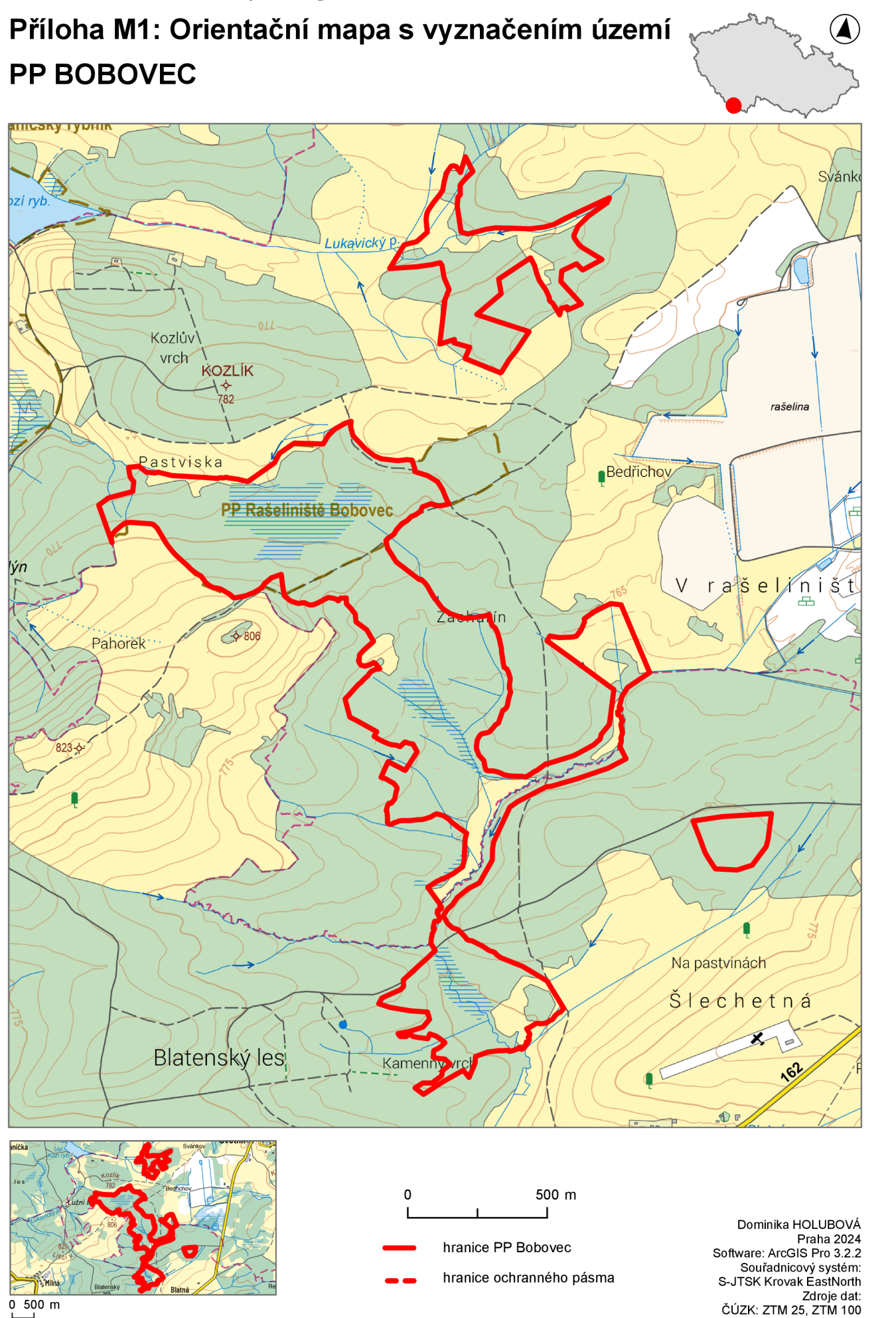

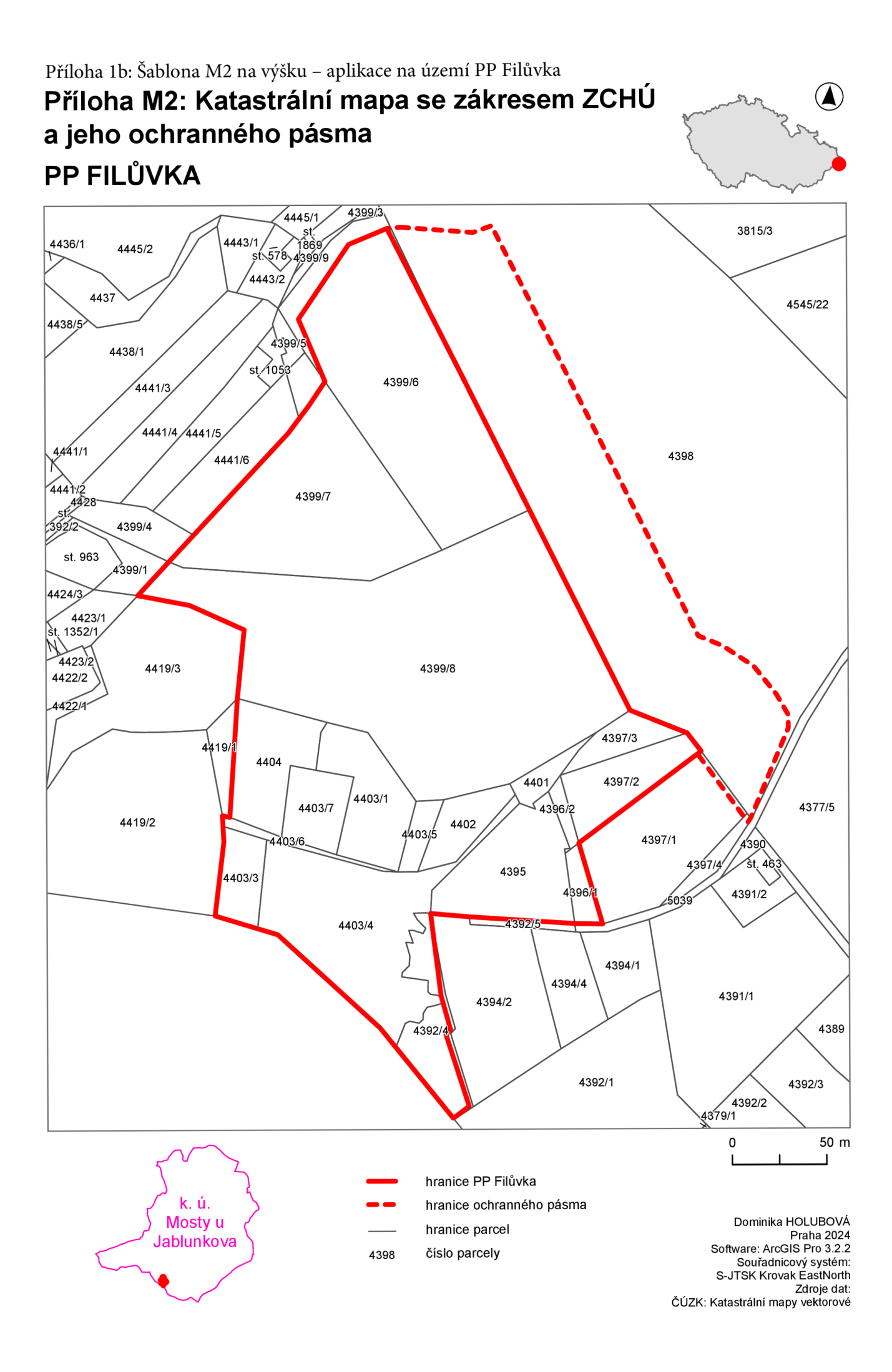

## Příloha 1c: Šablona M1 na výšku přehled ML - aplikace na území PR Kokořínský důl **Příloha M1: Orientační mapa s vyznačením území PR KOKOŘÍNSKÝ DŮL**

#### Přehled mapových listů

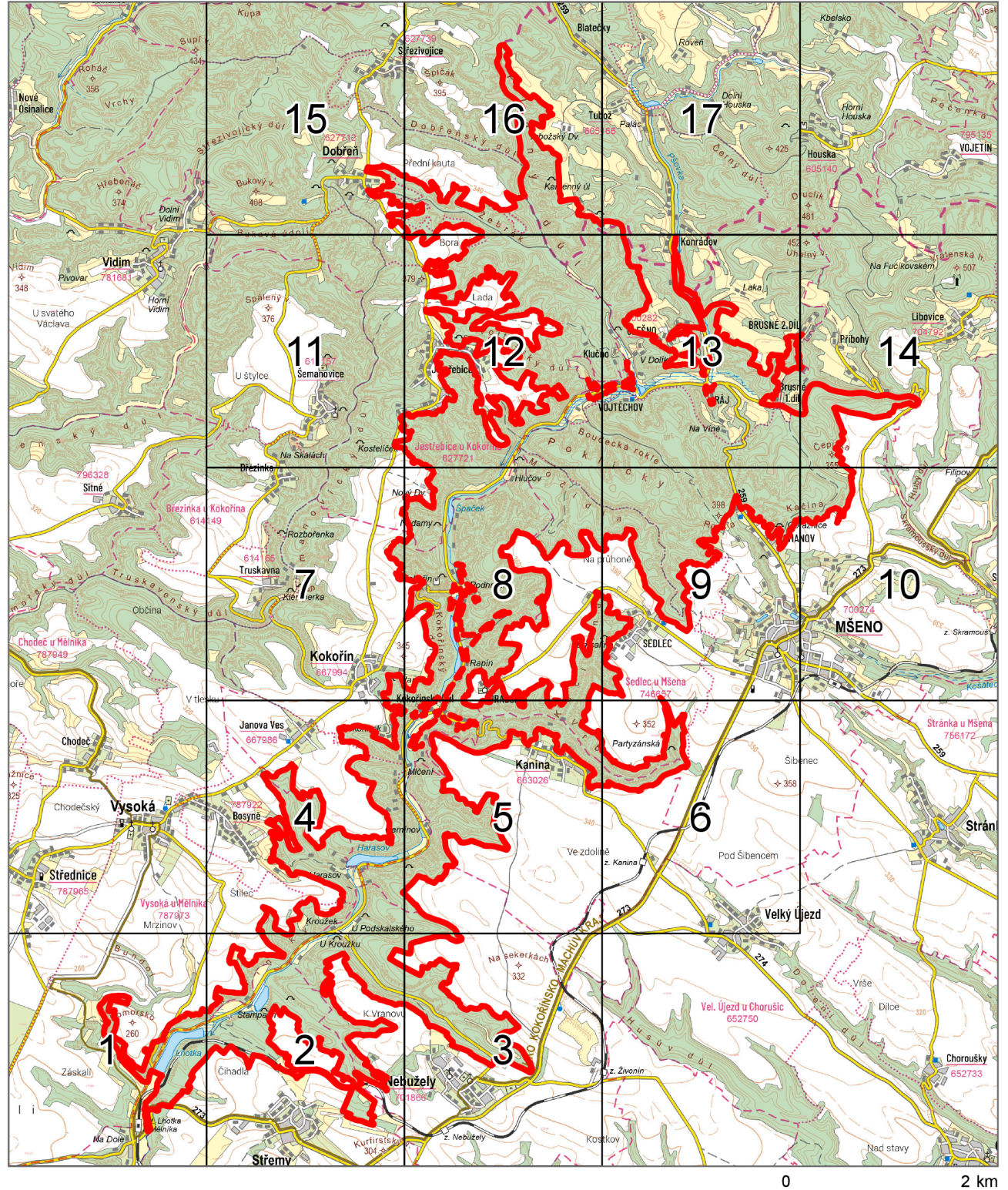

hranice PR Kokořínský důl

hranice ochranného pásma

Dominika HOLUBOVA Praha 2024 Software: ArcGIS Pro 3.2.2 Souřadnicový systém: S-JTSK Krovak EastNorth Zdroje dat: ČÚZK: ZTM 50, ZTM 250

 $\bigcirc$ 

číslo mapového listu

 $\overline{2}$ 

## Příloha 1d: Šablona M1 na výšku ML – aplikace na území PR Kokořínský důl **Příloha M1: Orientační mapa s vyznačením území PR KOKOŘÍNSKÝ DŮL**

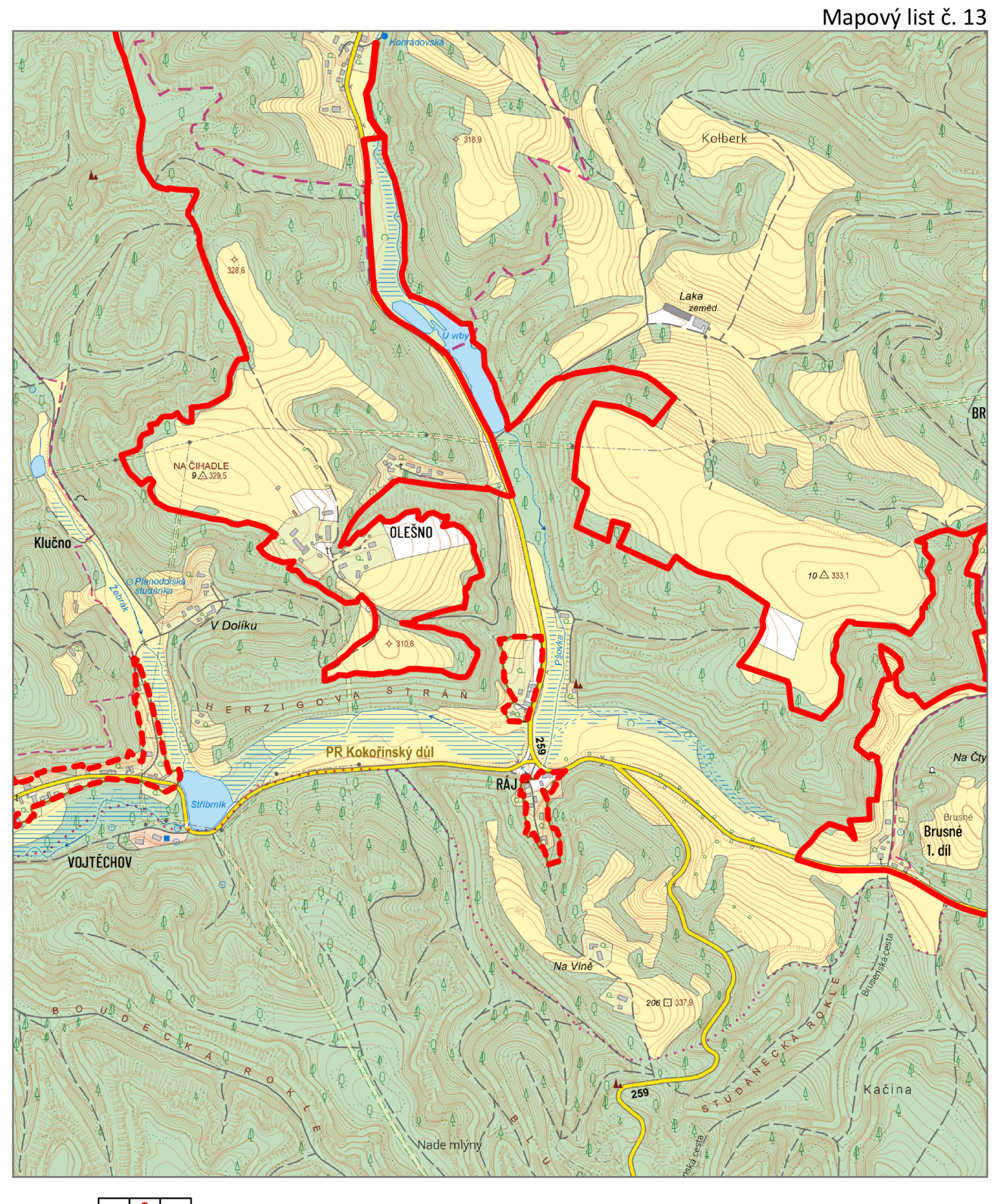

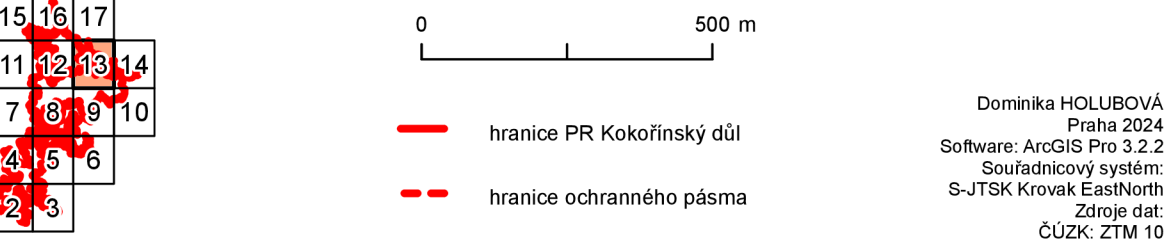

*ä* 

 $\overline{7}$ 415

ିୀ Ź

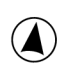

# Příloha M2: Katastrální mapa se zákresem ZCHÚ a jeho OP **NPR ADRŠPAŠSKO-TEPLICKÉ SKÁLY**

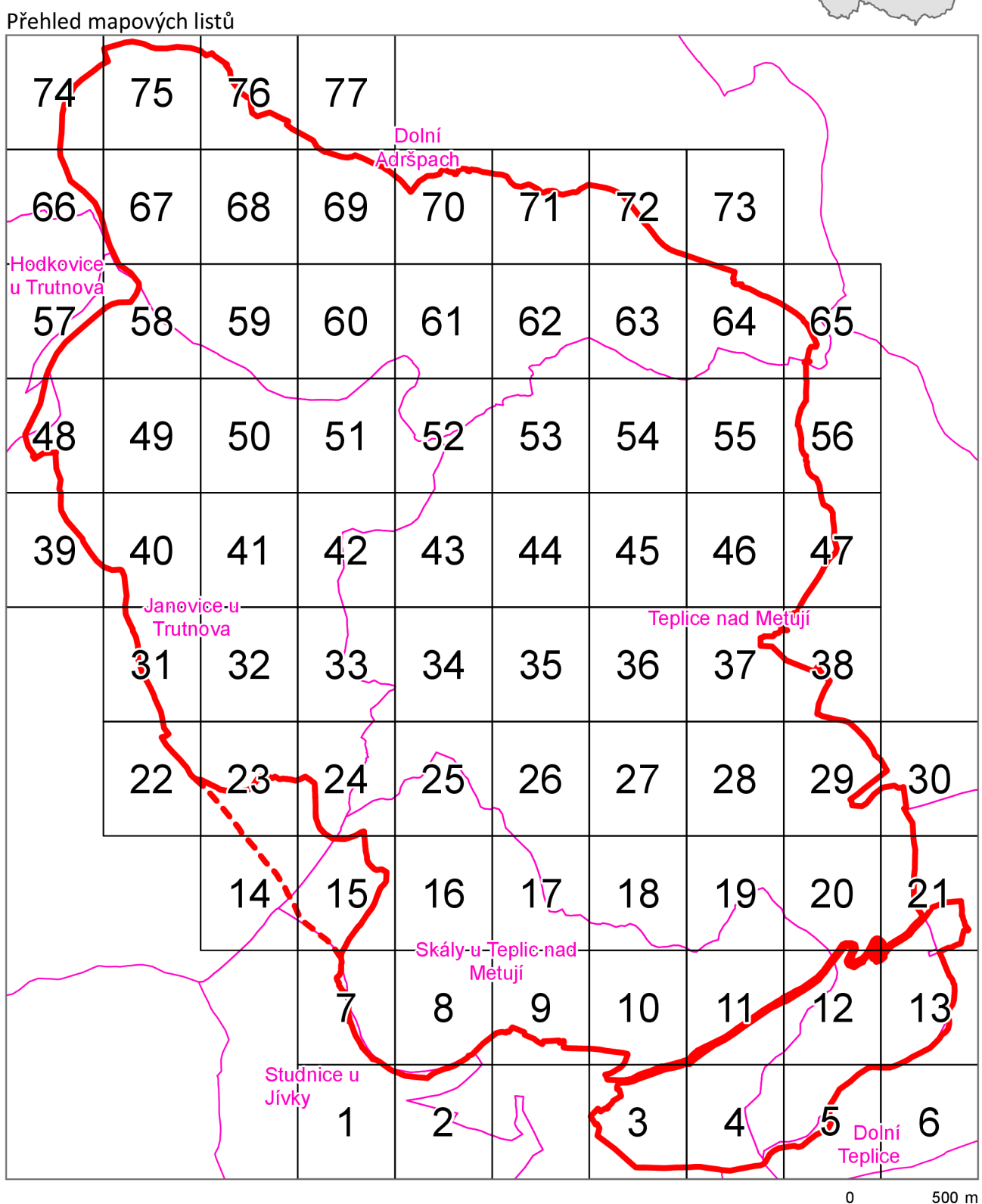

500 m

- 
- hranice NPR Adršpašsko-teplické skály hranice ochranného pásma
- hranice katastrálního území

Dolní **Teplice** 22 název katastrálního území

číslo mapového listu

Dominika HOLUBOVA Praha 2024 Software: ArcGIS Pro 3.2.2 Souřadnicový systém: S-JTSK Krovak EastNorth Zdroje dat: ČÚZK: Katastrální mapy vektorové

# **NPR ADRŠPAŠSKO-TEPLICKÉ SKÁLY**

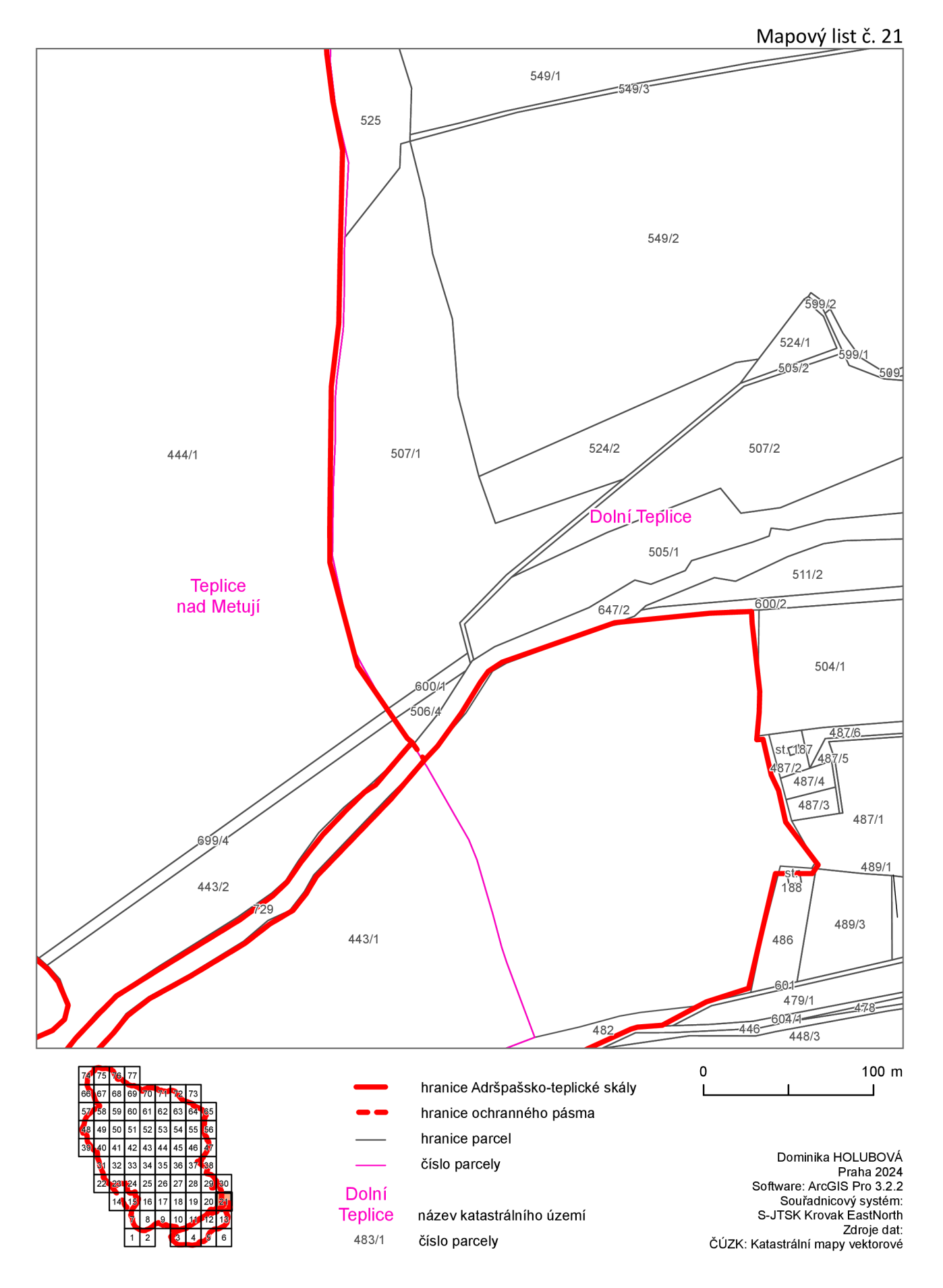

### Příloha 1g: Šablona M1 na šířku – aplikace na území PR Březinka **Příloha M1: Orientační mapa s vyznačením území PR BŘEZINKA**

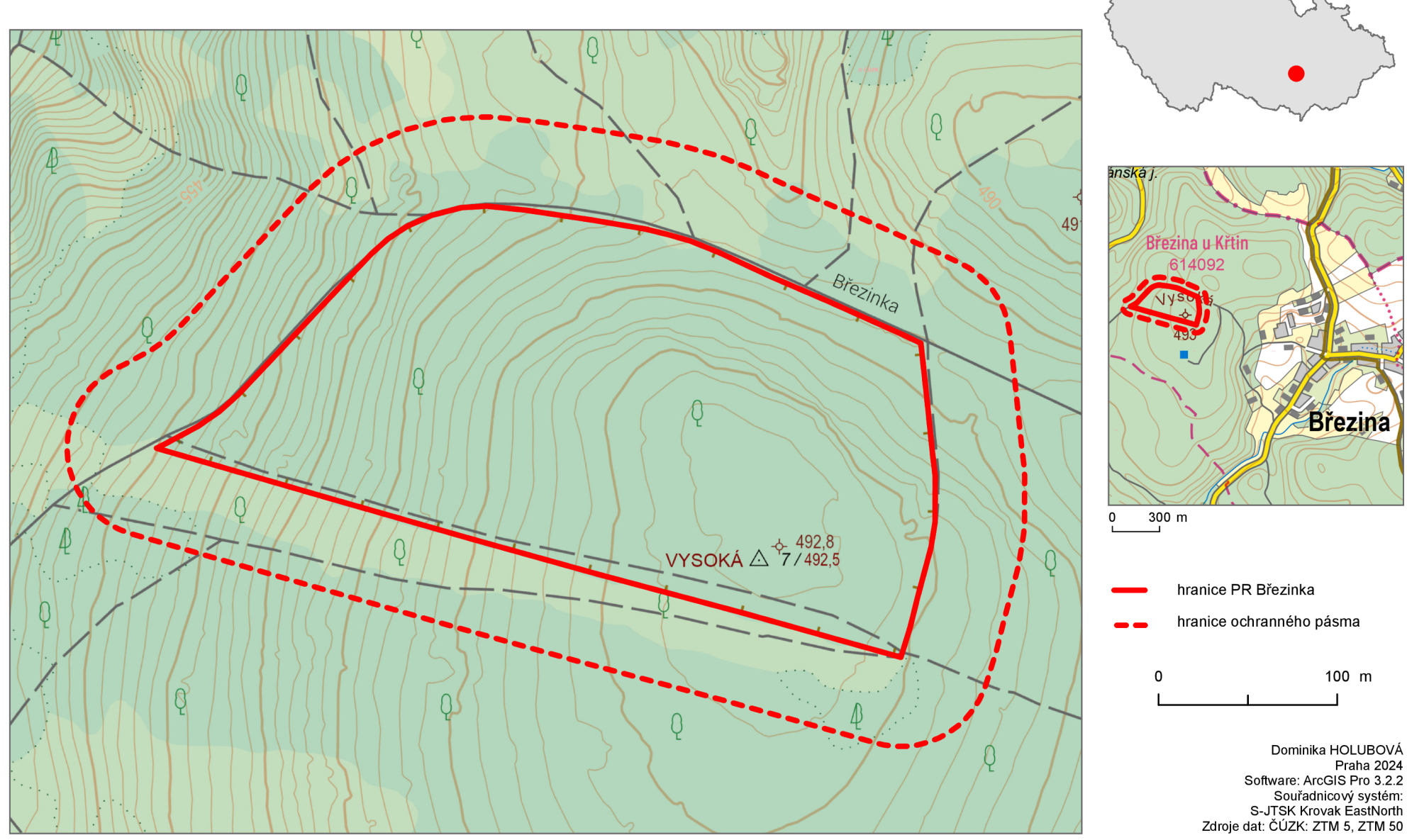

 $\bigcirc\hspace{-1.5ex}\bigcirc$ 

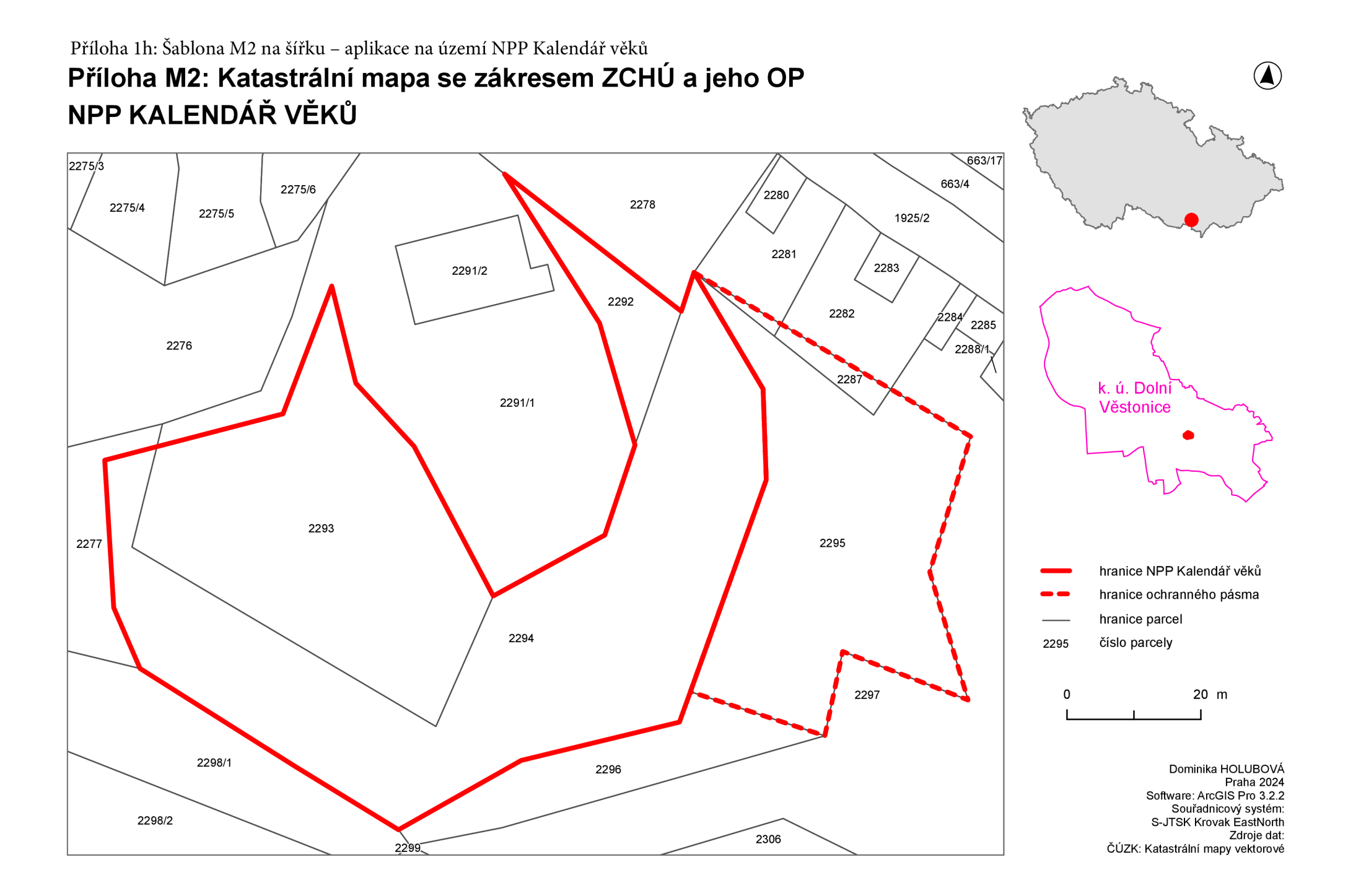

## Příloha 1i: Šablona M1 na šířku přehled ML - aplikace na území NPR Nebesa **Příloha M1: Orientační mapa s vyznačením území NPR NEBESA**

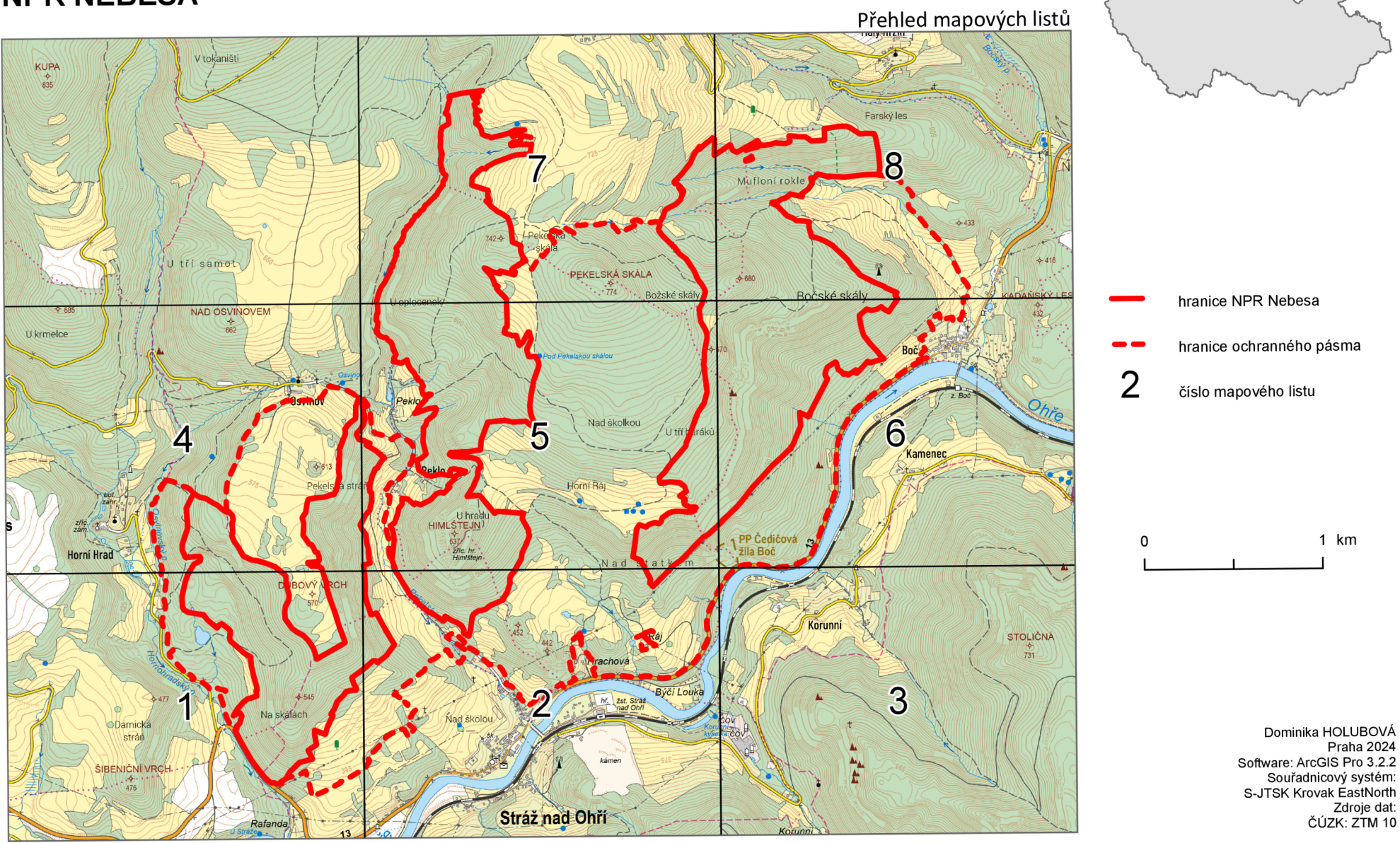

 $\bigcircledA$ 

#### Příloha 1j: Šablona M1 na šířku ML - aplikace na území NPR Nebesa **Příloha M1: Orientační mapa s vyznačením území NPR NEBESA**

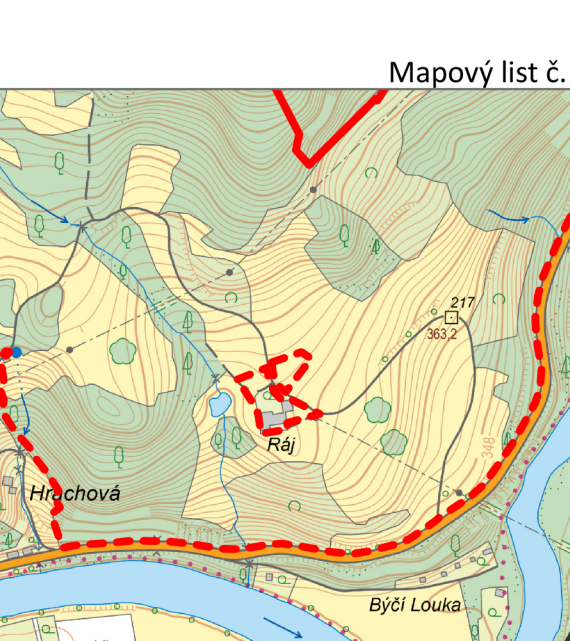

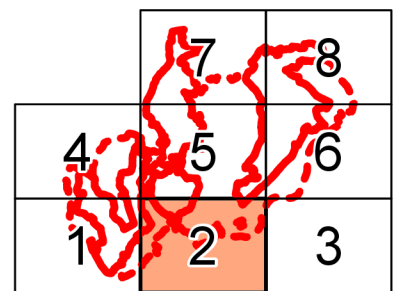

 $\bigcirc$ 

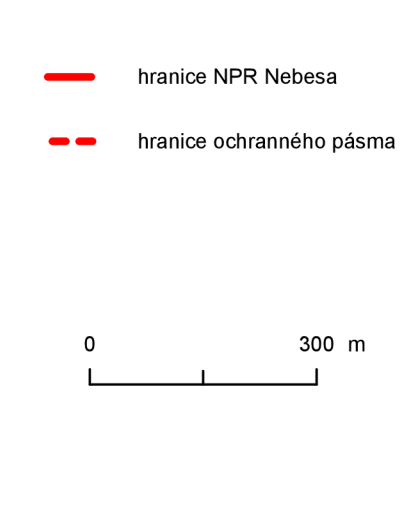

Dominika HOLUBOVA Praha 2024 Software: ArcGIS Pro 3.2.2 Souřadnicový systém: S-JTSK Krovak EastNorth Zdroje dat: ČÚZK: ZTM 10

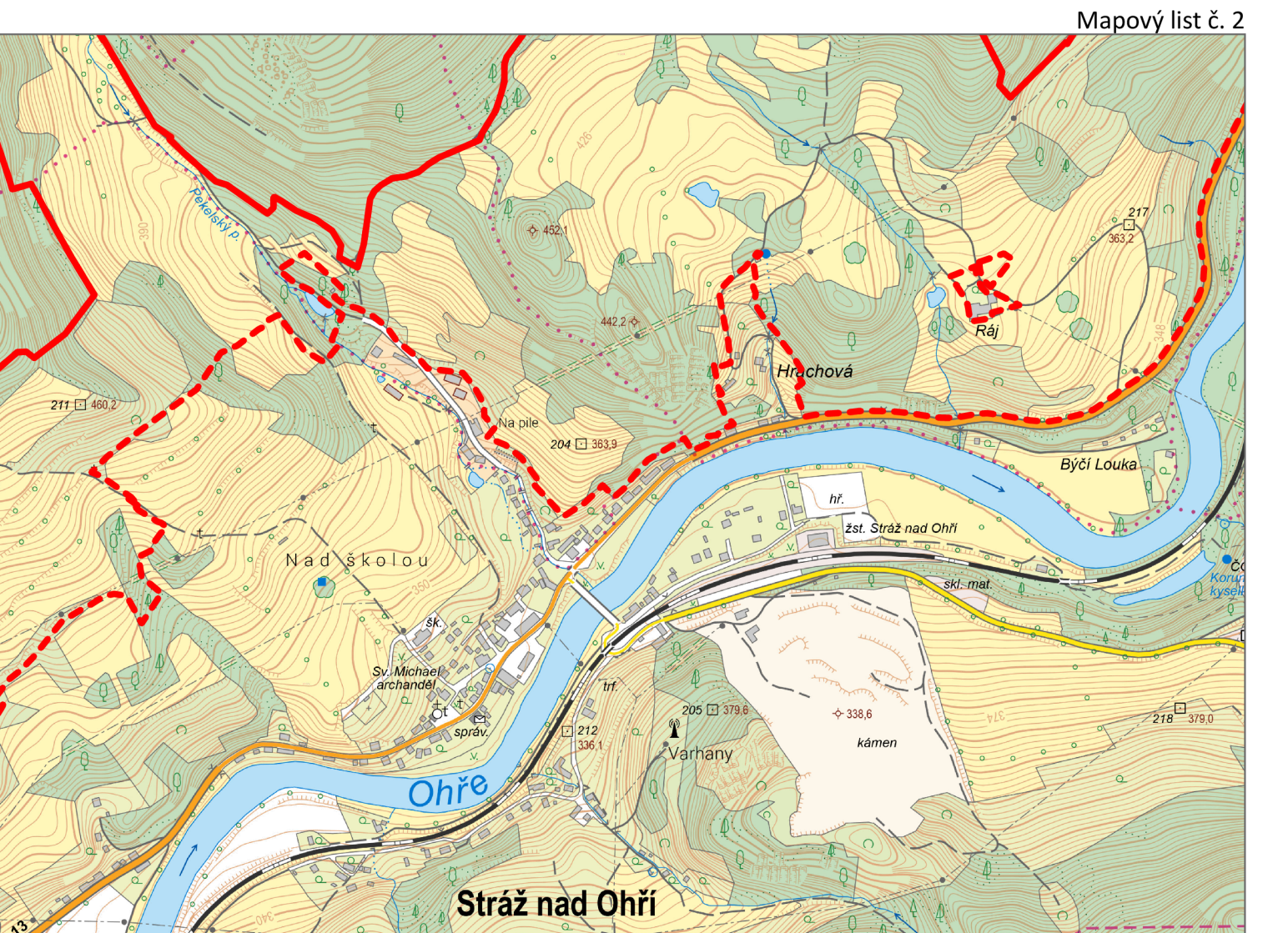

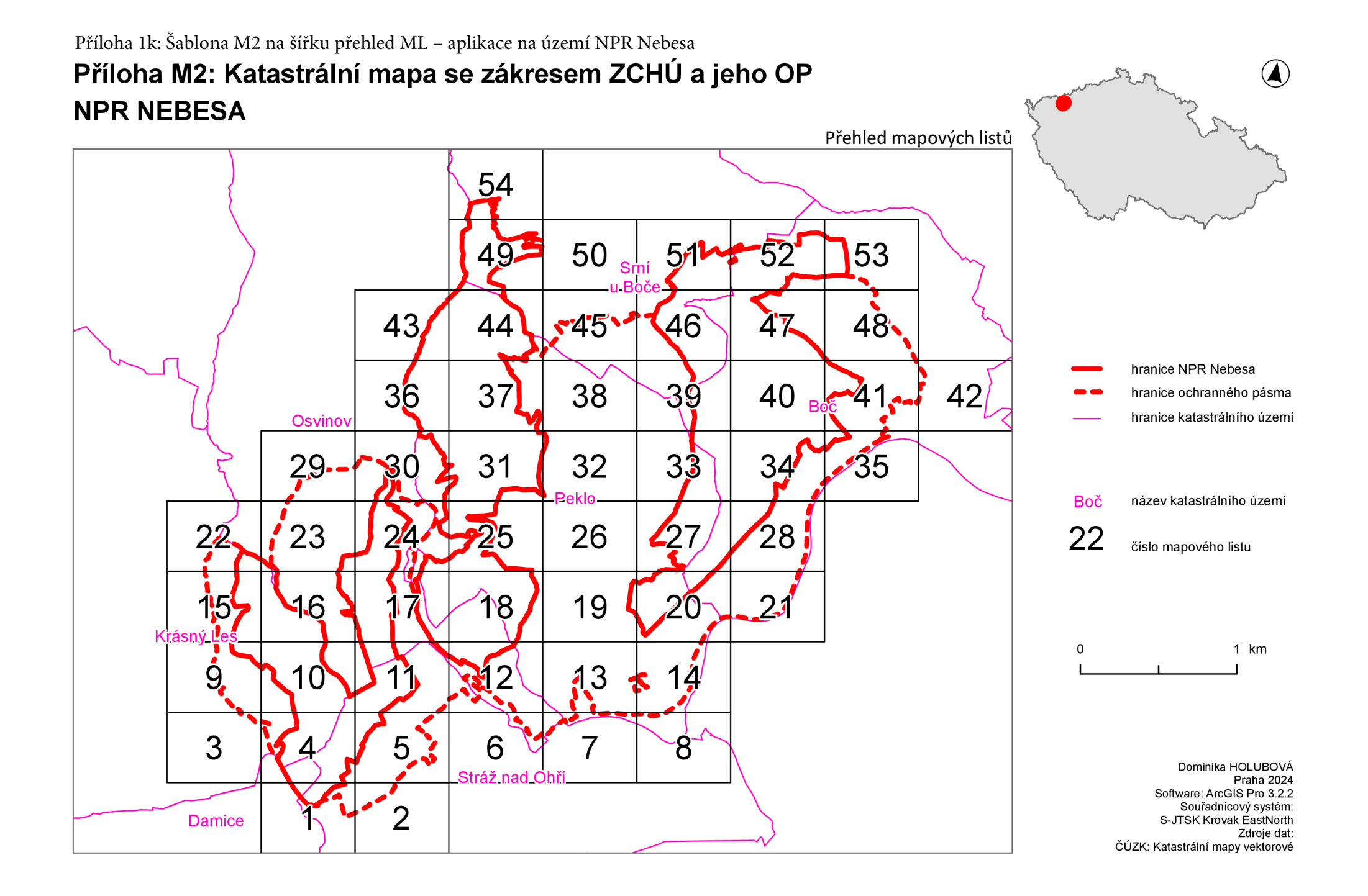

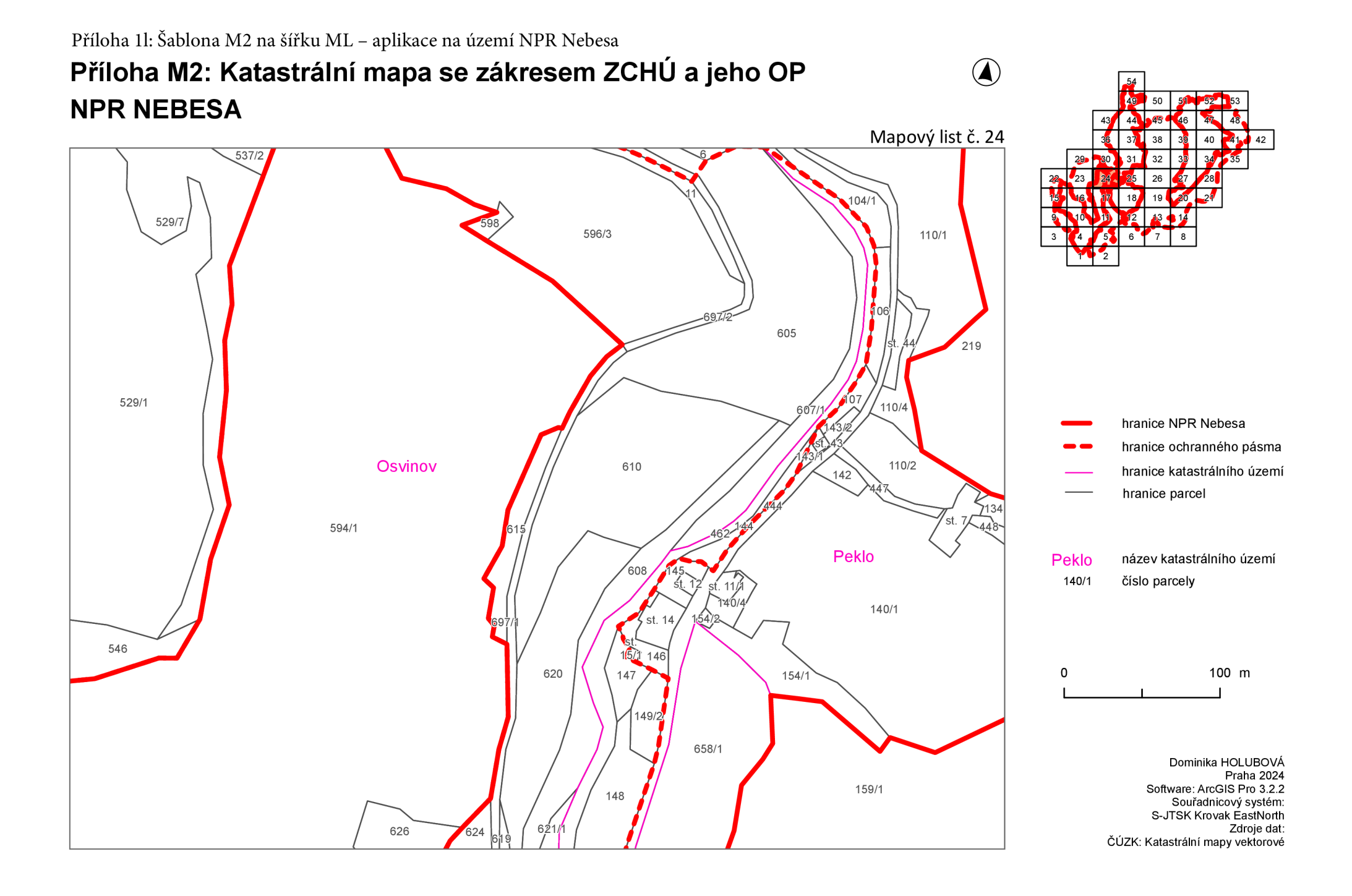